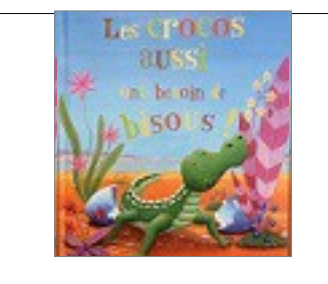

**Explorer le monde : structuration de l'espace : tableau 2 entrées** → former la pensée logique ; repérer les rangées horizontales et verticales

MS

Consigne : remplis les tableaux

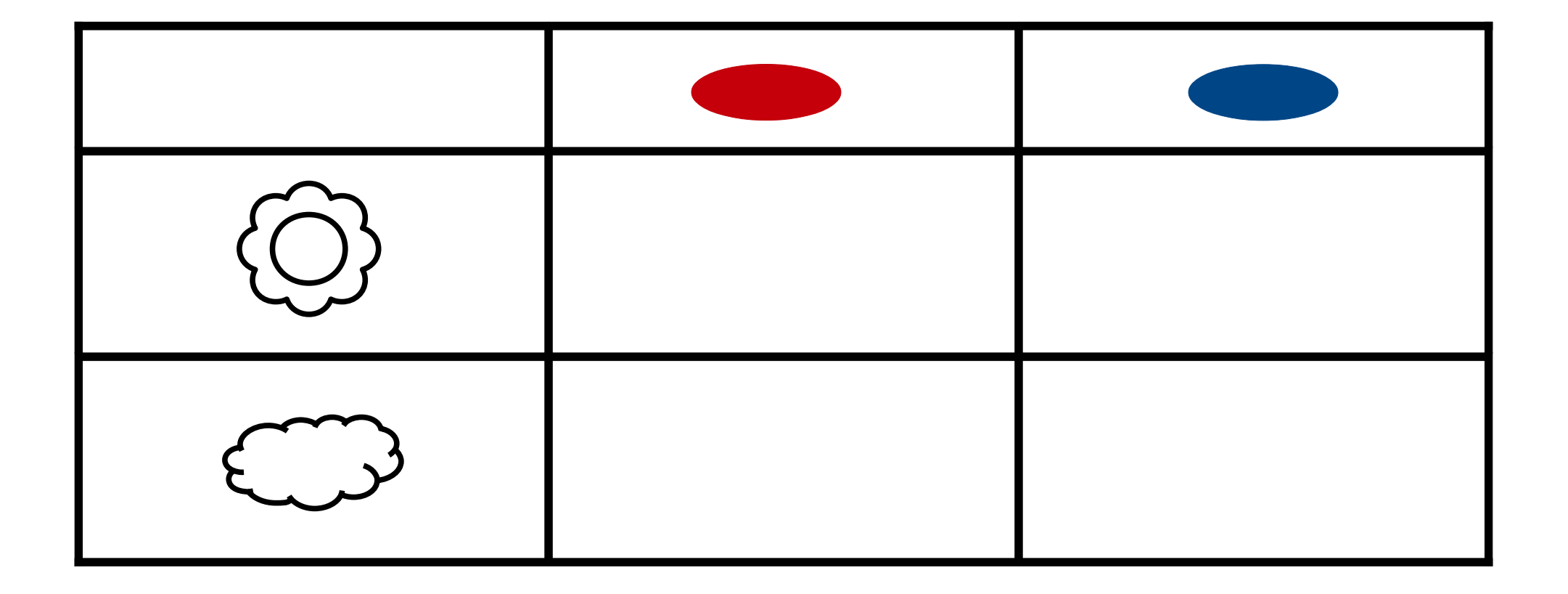

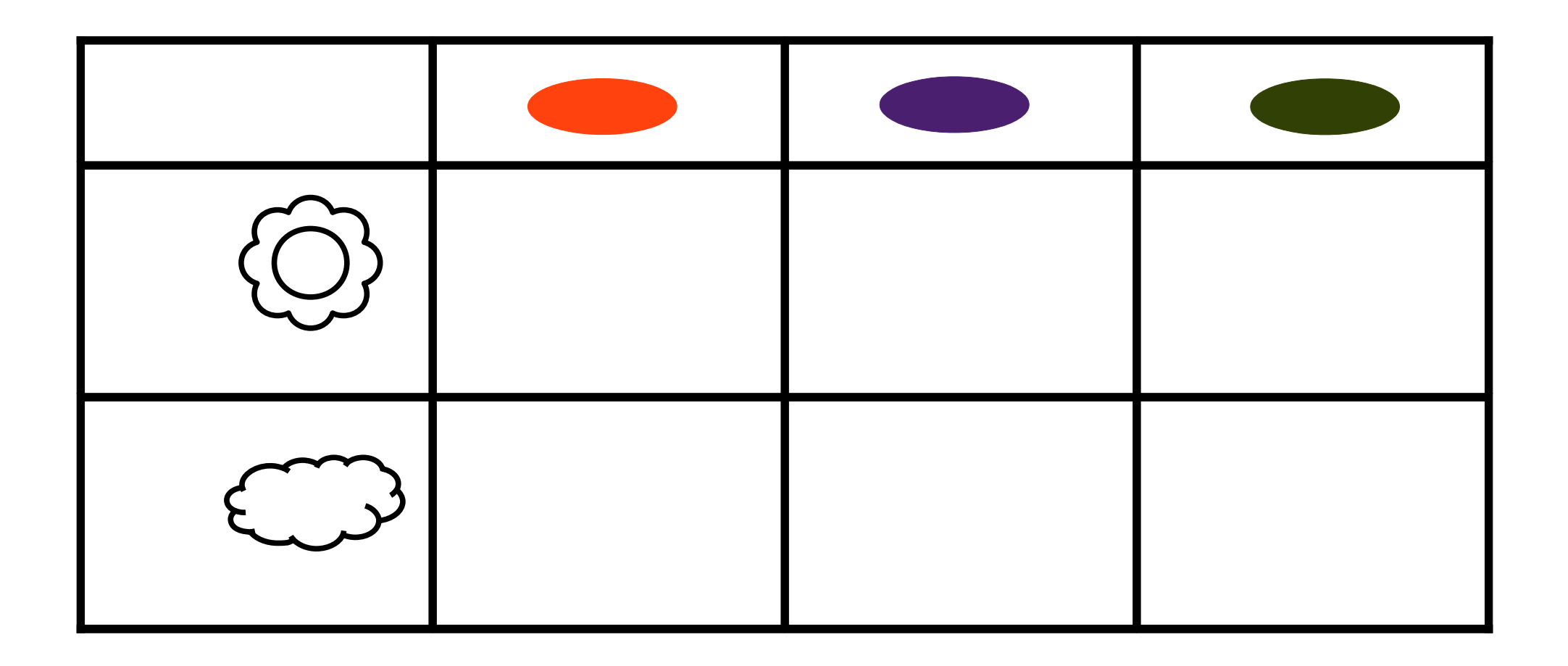

Images à découper pour ces deux tableaux

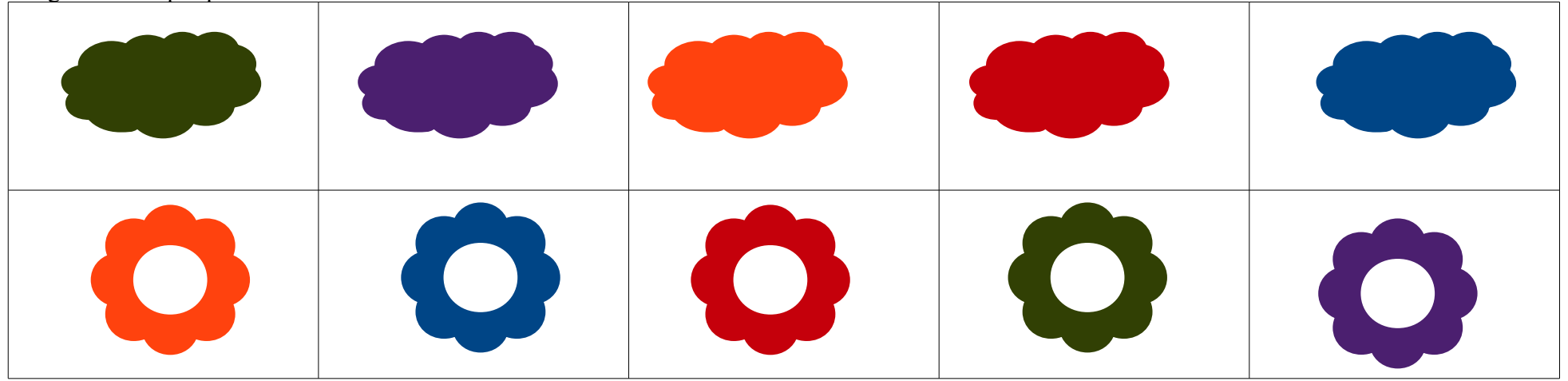